# **QGIS Application - Feature request #615 Patch for help\_viewer finding right directories.**

*2007-02-25 08:36 AM - Magnus Homann*

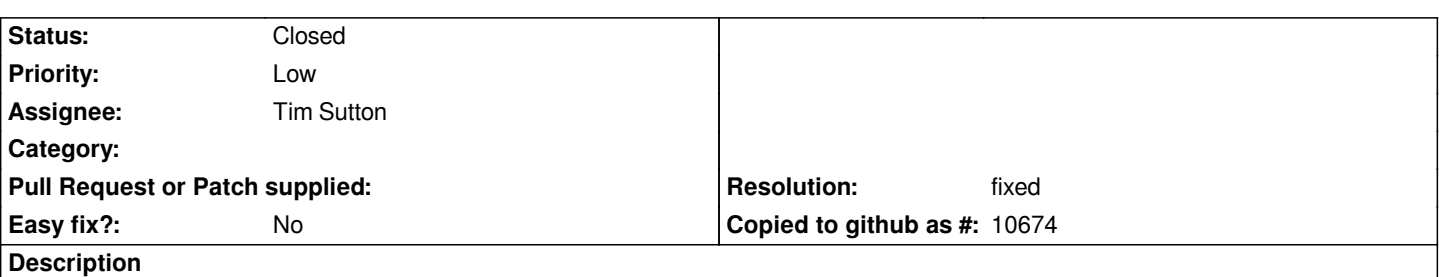

*The logic for finding /share/qgis etc is kept in qgsapplication.cpp. qgis\_help has previously not used that, which leads to confusions (and errors). This patch uses the same logic. As the source files are included directly, no dependency on libqgis\_\* is created.*

*The purpose is to find the correct qgis\_\*.ts and the correct path to the context help files.*

### **History**

### **#1 - 2007-02-25 09:03 AM - Magnus Homann**

*Tested on win32 and linux. Bundled linux will not work UNLESS this patch is added.*

### **#2 - 2007-02-25 06:38 PM - Tim Sutton**

*Hi*

*I get*

*/Users/tim/dev/cpp/qgis0.8/src/helpviewer/main.cpp: In function 'int main(int, char\*\*)':*

*/Users/tim/dev/cpp/qgis0.8/src/helpviewer/main.cpp:22: error: cannot call member function 'void [[QgsApplication]]::setPkgDataPath(const QString&)' without object*

*maker2:* **\* [src/helpviewer/CMakeFiles/qgis\_help.dir/main.o] Error 1**

**maker1:** *[src/helpviewer/CMakeFiles/qgis\_help.dir/all] Error 2*

*make: \*\* [all] Error 2*

*When applying the patch on mac. Im investigating why and will close this ticket after that is resolved.*

*Thanks Magnus!*

### **#3 - 2007-02-25 08:11 PM - Tim Sutton**

*- Resolution set to fixed*

*- Status changed from Open to Closed*

*Applied to 0.8 branch with revision 6701*

#### **#4 - 2009-08-22 12:51 AM - Anonymous**

*Milestone Version 0.8.1 deleted*

## **Files**

*help\_viewer\_i18n.diff 2.4 KB 2007-02-25 Magnus Homann*